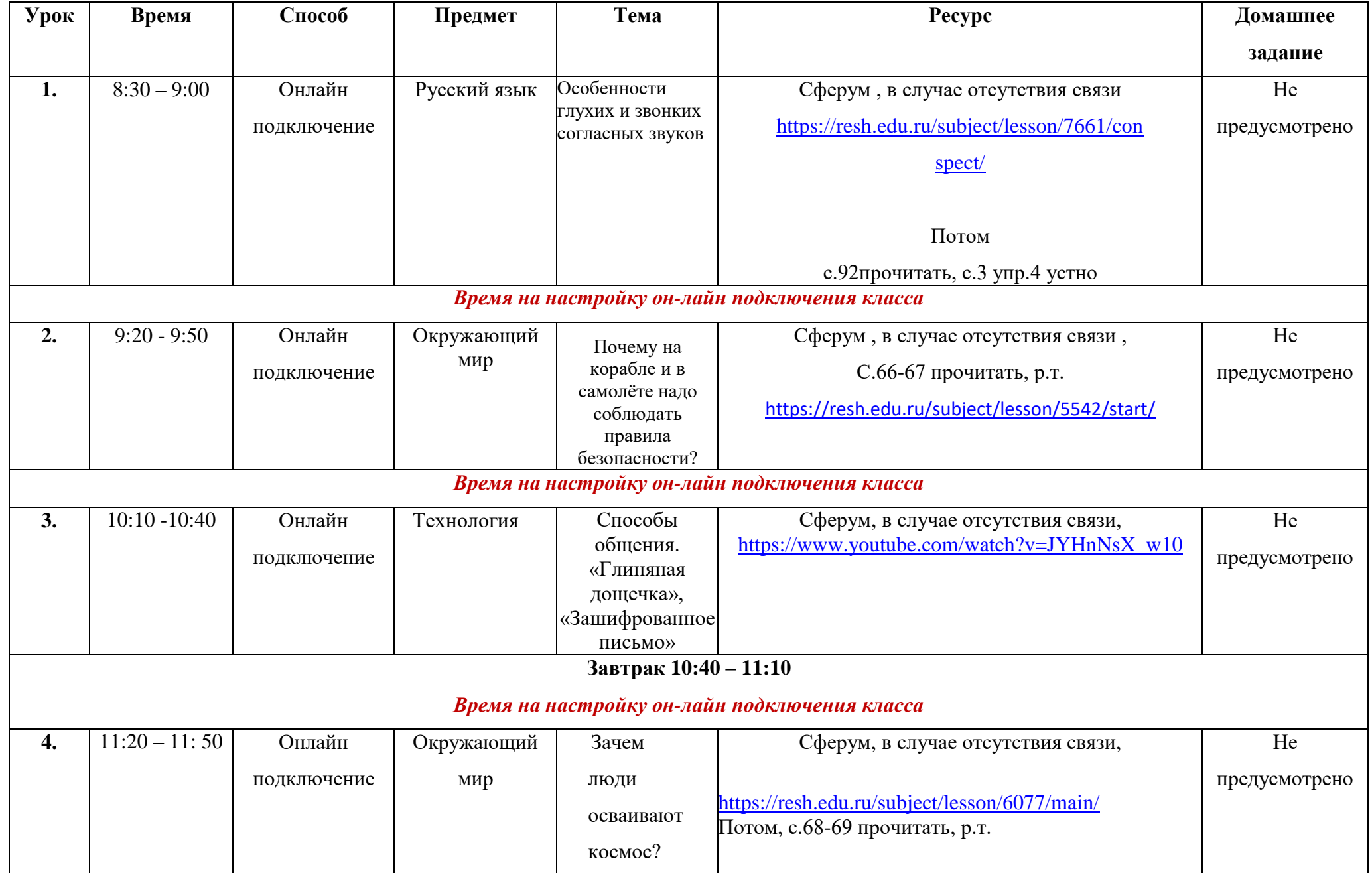

## **Расписание для 1 класса ГБОУ НОШ пос. Заливной на 3 мая 2024г.**

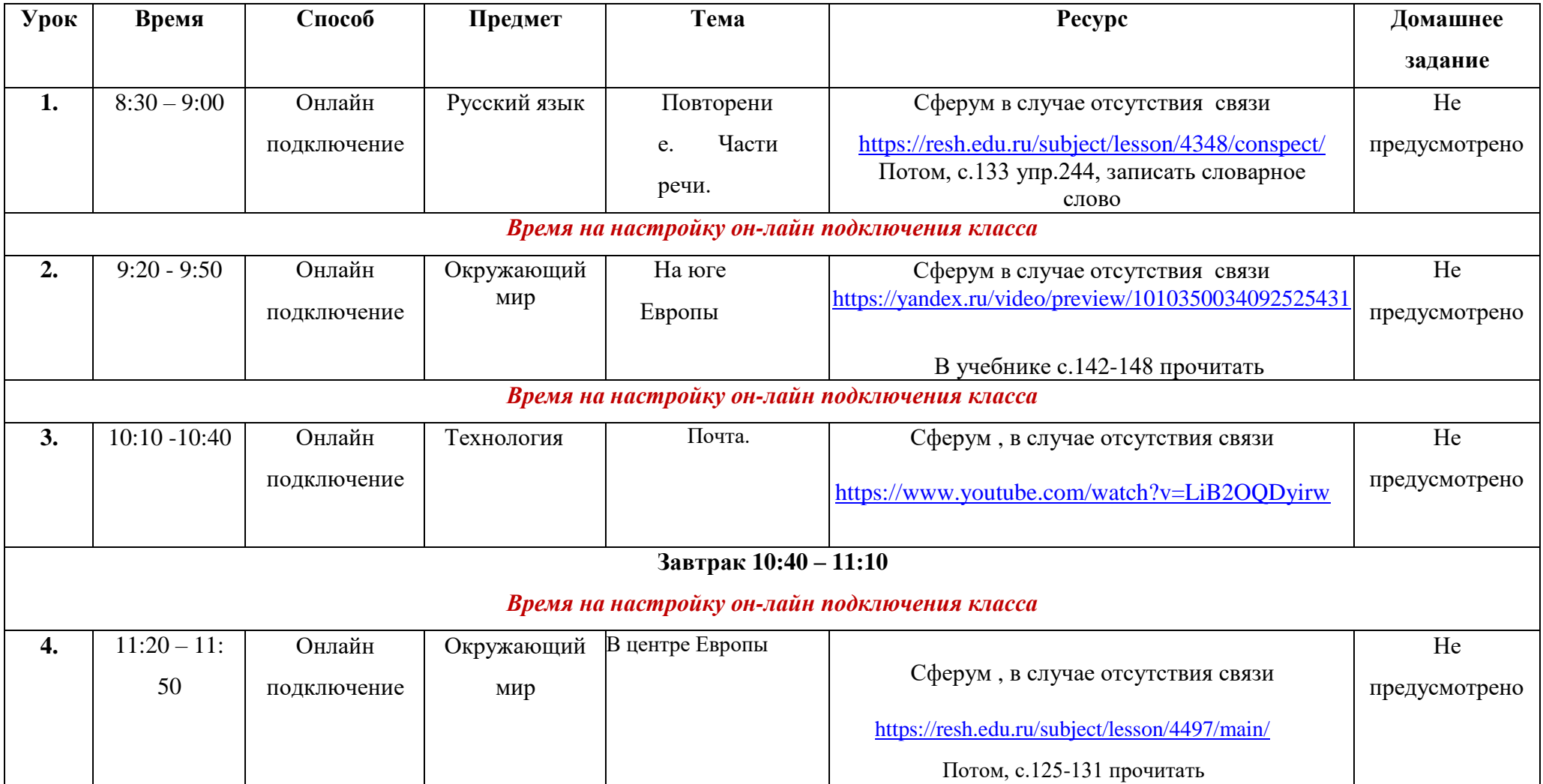